## 13 ISBN 9787513903298

出版时间:2014-6-1

页数:162

作者:陈明月,张维

版权说明:本站所提供下载的PDF图书仅提供预览和简介以及在线试读,请支持正版图书。

www.tushu111.com

中央电视台CCTV"挑战群英会"挑战英雄、记忆力训练专家、首席记忆讲师独家奉献记忆秘诀! 世

## CCTV"

在尚忆教育网络课程中主讲"图像记忆"课程;

 $(\quad)$ 

图像展现与图像联想初体验——名词

第二课 图像转化与联想——抽象词

第三课 图像展现与联想——句子练习

记忆文章段落——关键词联想

图像简化——把复杂的图像进行简化

## *Page 5*

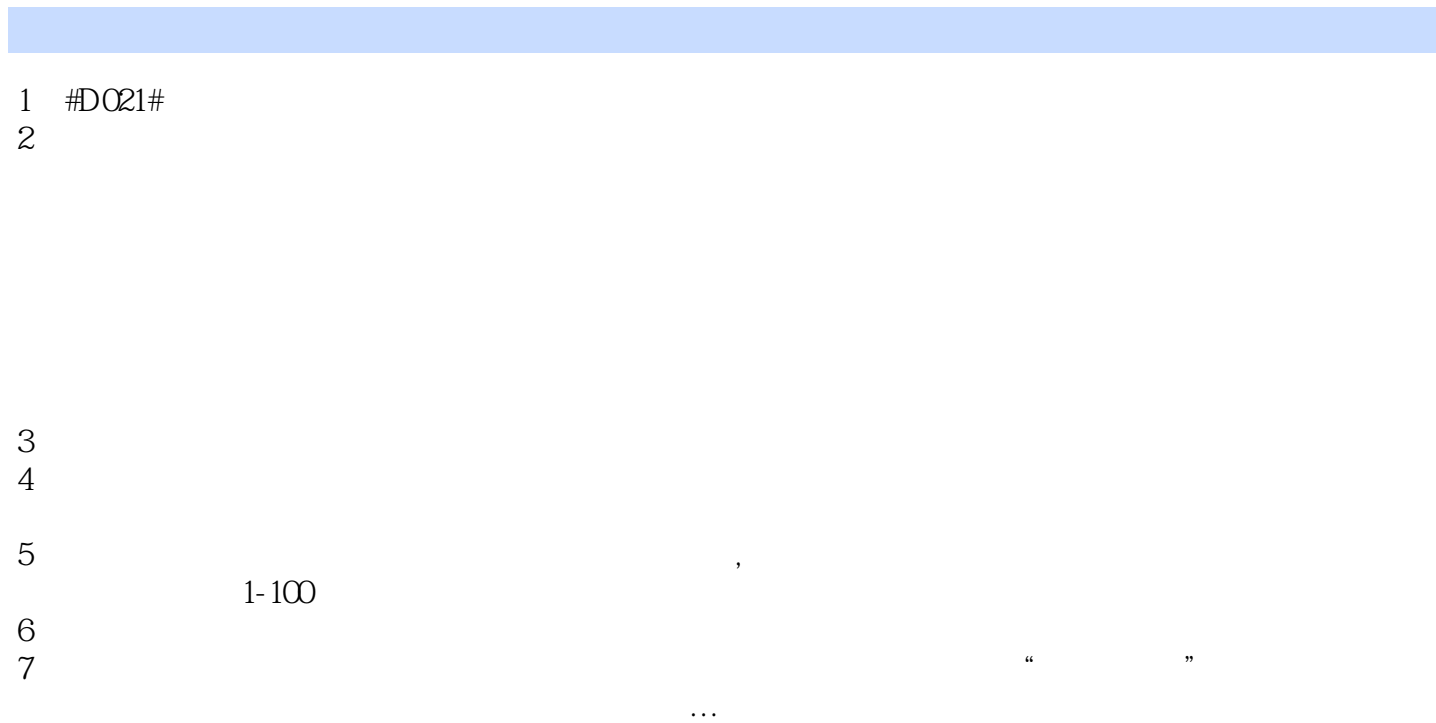

本站所提供下载的PDF图书仅提供预览和简介,请支持正版图书。

:www.tushu111.com